# **virtual da bet365**

- 1. virtual da bet365
- 2. virtual da bet365 :roleta on line gratis
- 3. virtual da bet365 :telegram da blaze apostas

# **virtual da bet365**

#### Resumo:

**virtual da bet365 : Seja bem-vindo a ecobioconsultoria.com.br! Registre-se hoje e receba um bônus especial para começar a ganhar!**  contente:

# **Como Apostar no Bet365: Guia do Jogo do Avião e Outros Mercados**

O Bet365 oferece uma ampla variedade de mercados de apostas em virtual da bet365 Futebol, incluindo estatísticas de jogadores e jogos. Para o assentamento desses mercados, o Bet365 utiliza um fornecedor de dados de terceiros chamado Opta.

É importante notar que, apesar do Bet365 ofereceresse uma grande variedade de mercados e estatísticas, ganhar demais pode acarretar em virtual da bet365 restrições na virtual da bet365 conta. Isso ocorre porque as casas de apostas, como o Bet365, não gostam de apostadores profissionais que ganham consistentemente, uma vez que isso é ruim para os negócios delas. Elas estão lá para ganhar dinheiro, não perder.

### **O Que É o Jogo do Avião?**

O Jogo do Avião é um mercado de apostas popular no Bet365 que permite que os apostadores acumulem pontos ao fazer apostas em virtual da bet365 determinados jogos de Futebol. Quanto mais apostas forem feitas, mais pontos o apostador ganha, o que pode resultar em virtual da bet365 recompensas maiores e bonificações.

### **Como apostar no Jogo do Avião do Bet365**

- 1. Abra uma conta no Bet365, se ainda não tiver uma.
- 2. Faça login na virtual da bet365 conta e navegue até a seção de apostas desportivas.
- Escolha o mercado "Jogo do Avião" e selecione os jogos em virtual da bet365 que deseja 3. apostar.
- Coloque a quantia desejada em virtual da bet365 cada aposta e clique em virtual da bet365 4. "Colocar apostas".
- 5. Acompanhe suas apostas e veja seu progresso no Jogo do Avião.

### **Dicas para Ganhar no Jogo do Avião do Bet365**

Gerencie o seu orçamento: defina um limite de quanto deseja gastar e não exceda esse ●limite.

- Faça apostas combinadas: isso aumentará suas chances de ganhar pontos.
- Participe nos desafios do Jogo do Avião: isso pode lhe render recompensas extras e bonificações.
- Fique atento às estatísticas e notícias do mundo do Futebol.

#### [aprender apostar futebol](https://www.dimen.com.br/aprender-apostar-futebol-2024-07-27-id-6628.html)

Como recuperar o acesso à virtual da bet365 conta bet365 quando há problemas de login Se você não consegue acessar virtual da bet365 conta bet365, pode ser que suas credenciais estejam incorretas. Para resolver esse problema, você pode usar a recuperação de dados e alterar virtual da bet365 senha.

Se isso não for suficiente, você pode obter ajuda no suporte ao vivo da bet365.

Outra dúvida muito frequente dos usuários da Bet365 é: "Como recuperar conta na Bet365?". A resposta para essa pergunta é: sim, tem como recuperar a conta.

Primeiramente, entre no site da bet365.

Então clique em virtual da bet365 "Login".

Insira nome de usuário e senha.

Passo

Ação

1

Acesse o site da bet365

2

Clique em virtual da bet365 "Login"

3

Insira nome de usuário e senha

Se a bet365 estiver fora do ar, não será possível acessar virtual da bet365 conta.

Se você esqueceu virtual da bet365 senha, clique em virtual da bet365 "Esqueci minha senha" e siga as instruções.

Se você esqueceu seu nome de usuário, entre em virtual da bet365 contato com o suporte ao vivo da bet365.

Observação:

sua senha é sensível a maiúsculas e minúsculas e virtual da bet365 conta será bloqueada após três tentativas consecutivas de login malsucedidas.

# **virtual da bet365 :roleta on line gratis**

razoável, teremos o direito de suspender e, em virtual da bet365 última análise, encerrar sua e poderemos repassar qualquer informação necessária às autoridades relevantes. Por r, leia a Seção 6 com cuidado. Você só pode se registrar para uma Conta. Termos e

ões - Ajuda bet365 help.bet365 : termos e condições Para fazer uma retirada, virtual da bet365 conta

deve ser totalmente verificada. Visite nossa página

# **virtual da bet365**

O bet364 5 é uma plataforma de **apostas online** que oferece aos seus usuários uma experiência emocionante e confiável.

### **virtual da bet365**

Para fazer login na bet365, siga as seguintes etapas:

- 1. Entre no site da bet365 e clique em virtual da bet365 **"Login"**.
- 2. Insira o seu usuário e senha.
- 3. Clique em virtual da bet365 **"Login"** novamente
- 4. Comece a apostar

### **COMO ABRIR SUA CONTA NO BET365**

Para se cadastrar no bet365 e criar virtual da bet365 conta, siga as etapas abaixo:

- 1. Entre no site da bet365 e clique em virtual da bet365 **"Cadastre-se agora"**.
- 2. Insira suas informações pessoais.
- 3. Escolha virtual da bet365 forma de pagamento preferida.
- 4. Confirme virtual da bet365 idade e concordo com o[sgolden gallina slot.](/golden-gallina-slot-2024-07-27-id-28657.html)
- 5. Clique em virtual da bet365 **"Junte-se a nós"**.

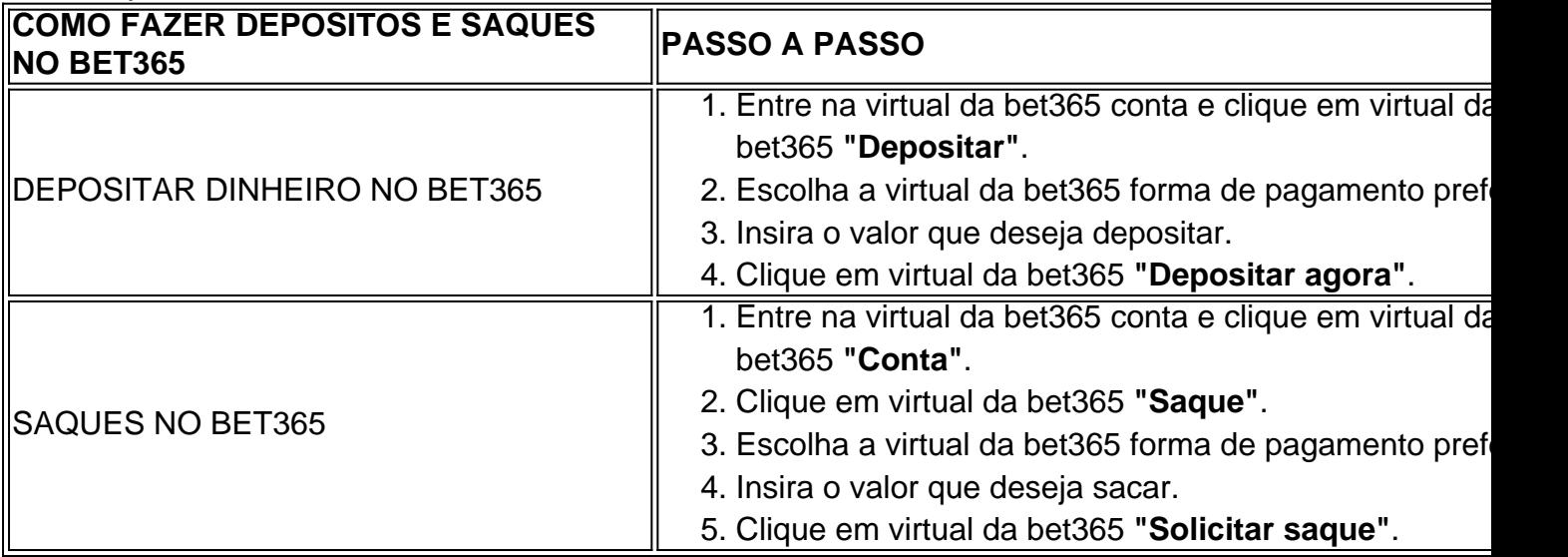

### **LUCROS AUMENTADOS NO BET365**

Os **lucros aumentados** são um grande diferencial do Bet365, veja como funciona:

- Um aumento disponível por encontro/evento.
- Aplicáveis a aposta simples ou de acumulador (exceto sistemas).
- ...

## **CONCLUSÃO:**

O bet365 5 é uma plataforma segura e confiável para quem deseja se aventurar no mundo das apostas online. Com opções de apostas em virtual da bet365 diversos esportes e uma interface amigável, garante uma grandes momentos.

# **virtual da bet365 :telegram da blaze apostas**

# **Por que eu vou amá-lo?**

Ele é dramático, arquitetônico, carnoso com suas folhas e impressionante tamanho, tornando-se uma das obras-primas vivas mais finas da natureza - e uma das minhas plantas favoritas. O século de planta (Boophone disticha) também tem uma estrutura fascinante: no centro desta suculenta há um bulbo - um reservatório de nutrientes e água - que permite que a planta resista facilmente aos períodos de seca (AKA negligência).

### **Luz ou sombra?**

Ele floresce virtual da bet365 luz bastante indirecta.

### **Onde devo colocá-lo?**

Considere colocá-lo virtual da bet365 um local espaçoso virtual da bet365 seu sala de estar, onde você possa admirar virtual da bet365 grandeza e presença imperial.

### **Como mantê-lo vivo?**

Agua a planta inteiramente uma vez na semana no verão, permitindo que o solo seque entre eles. Evite a sobreira, uma vez que isso pode levar a podridão das raízes. No inverno, reduza a rega para uma vez a cada quatro a seis semanas. Plante-o virtual da bet365 solo de cacto e suculentas de drenagem livre e mantenha as temperaturas internas entre 18C e 24C para imitar seu clima nativo.

#### **Você sabia que ...**

Os nomes comuns também incluem tumbleweed, bulbo de veneno e flor do olho-no-jogo. Esta nativa da África do Sul produz aglomerados impressionantes de flores vermelhas que podem irritar o olho virtual da bet365 espaços confinados, por isso mantenha-os fora se florescer. Se ingerido, o bulbo é tóxico, por isso mantenha-o fora do alcance de animais de estimação e crianças. Ele pode viver por várias décadas, mas, apesar do nome, não vai durar um século.

Author: ecobioconsultoria.com.br Subject: virtual da bet365 Keywords: virtual da bet365 Update: 2024/7/27 9:58:12